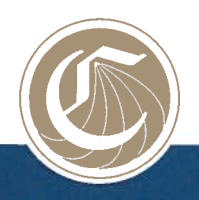

## CALIFORNIA COMMUNITY COLLEGES CHANCELLOR'S OFFICE State of California

BRICE W. HARRIS 1102 Q Street, Suite 4554 | Sacramento, California 95811-6539 Chancellor t. 916.322.4005 | f. 916.327.8271 ww.cccco.edu

April 8, 2014

Dear Colleagues:

My office recently launched a website portal called Sidekick that combines multiple, free community college resources in one easy-to-use location to help make your college's websites and multi-media instructional content more engaging and accessible to a diverse audience.

The Sidekick resources, found at http://www.toolsthatinspire.com, can help ensure that your college's websites and content are not oniy interesting and robust, but also ADA compliant and accessible to all students.

The resources include extensive video libraries and free services that provide captioning, electronic text and Braille transcriptions, various types of communication tools, and even live video streaming. A key component of Sidekick is that a larger array of free training is also available so faculty, staff and administrators are kept abreast on the latest in web design, media, assistive technology, and changes to regulatory requirements. Sidekick saves staff time, which in turn saves your college money.

Attached below are instructions on how to include a small Sidekick graphic on your college's intranet homepage. With this "button" your faculty, staff, administrators and course content designers can easily click through to the Sidekick home page and gain instant access. You can also print and distribute flyers to help notify your college community about the portal and why/how to use it. Flyers can be downloaded at http://www.toolsthatinspire.com/Resources.aspx.

My office is now working on phase two of the project that will improve ease of use and readability for those accessing the site on mobile platforms such as tablets, iPads and smart phones. This mobile enhancement will allow us to continue to move Sidekick forward and expand the audience for these valuable tools. We want to make sure that faculty, staff, administrators and eventually students will be able to access the tools anywhere — even while on the go. We will also add video testimonials and tutorials to provide explanations on how the tools can tangibly help faculty, course content developers, students, and DSPS/distance education coordinators. The site will continue to grow and other enhancements will be made after some informal testing is done in the field this summer. So please bookmark the page and continue to check-in regularly.

Give Sidekick a try today. I'm sure you'll agree that it is a valuable tool. Also, don't forget to watch for our announcement soon about the ability to use Sidekick while on the go.

Sincerely,

Brie W. Hamis

BriceW. Harris Chancellor

## Link Directly to Sidekick from Your Web Page

Go to http://www.toolsthatinspire.com/Resources/Buttons.aspx to choose from the seven image sizes available. These buttons will be scalable to fit areas from 150-570 pixels in width.

HTML code will be provided for each size button which you can easily copy into your own website page. This code will be ADA compliant. By using this code, any changes made to the button in the future will automatically update on your own site while retaining its original size and placement.

The button can be placed in the left, middle or right column of a web page. It is preferred that the button be placed in a position that it can be seen without having to scroll down the page.

If desired, the HTML code can be placed within a container such as a table or HTML tag. The button should link directly to the Sidekick website: http://www.toolsthatinspire.com.